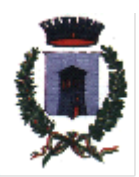

**COMUNE DI SANTA MARIA DI LICODIA**

**CITTA' METROPOLITANA DI CATANIA** SETTORE AREA TECNICA

## **Avviso attivazione nuovo sportello unico telematico SUE**

Si informa che al fine di favorire la digitalizzazione dei procedimenti amministrativi, è stato istituito lo **Sportello Unico Telematico Integrato per l'Edilizia (SUE) e le Attività Produttive (SUAP)**, modalità telematica per la trasmissione delle pratiche edilizie al Comune di Santa Maria di Licodia.

Lo sportello è raggiungibile al seguente indirizzo web: [https://sportellotelematico.comune.santamariadilicodia.ct.it/procedure:c\\_i240:acced](https://sportellotelematico.comune.santamariadilicodia.ct.it/procedure:c_i240:accedere.servizi.sue) [ere.servizi.sue](https://sportellotelematico.comune.santamariadilicodia.ct.it/procedure:c_i240:accedere.servizi.sue) o in alternativa dall'apposito link denominato "SUE/SUAP" presente nell'area "Servizi Online" del Sito istituzionale del Comune [\(https://www.comune.santamariadilicodia.ct.it/it\)](https://www.comune.santamariadilicodia.ct.it/it).

Si avvisa che a partire dal **1° luglio 2024 lo Sportello Unico Telematico Integrato diverrà l'unica modalità ufficiale di presentazione delle nuove istanze edilizie e paesaggistiche**.

Si avvisa conseguentemente che tutte le pratiche pervenute tramite altri canali dopo la data del **1° luglio 2024** di competenza SUE **saranno considerate improcedibili** e dovranno essere ripresentate tramite il portale.

Le pratiche edilizie presentate prima del 01/07/2024 con le modalità pregresse potranno presentare documentazione integrativa con la medesima modalità della pratica originaria. Le nuove pratiche in Variante, le Agibilità, comunicazioni di inizio o fine lavori e volture di pratiche presentate in formato cartaceo/PEC sono da presentarsi secondo la nuova procedura sul portale.

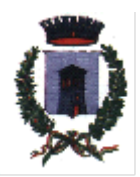

## **COMUNE DI SANTA MARIA DI LICODIA**

## **CITTA' METROPOLITANA DI CATANIA**

SETTORE AREA TECNICA

L'accesso al portale sarà consentito solo attraverso identificazione SPID (Sistema Pubblico di Identità Digitale) e sarà necessario il possesso di una casella PEC (propria o di un procuratore nominato) e della firma digitale.

Dopo aver effettuato l'accesso e scelto la tipologia di procedimento da avviare, l'applicativo web richiederà tutte le necessarie informazioni, consentirà di allegare elaborati e documenti e invierà automaticamente il tutto all'ufficio preposto, rilasciando ricevuta di avvenuta protocollazione. Dopo la presentazione il richiedente avrà la possibilità di visionare lo stato di avanzamento delle proprie pratiche e potrà effettuare integrazioni volontarie ed effettuare tutte le comunicazioni previste dalla legge.

Il Responsabile del Settore

F.to Geom. Antonino Mazzaglia